# **como visualizar minhas apostas on line**

- 1. como visualizar minhas apostas on line
- 2. como visualizar minhas apostas on line :apostas atletico x palmeiras
- 3. como visualizar minhas apostas on line :ganhar dinheiro na brabet

### **como visualizar minhas apostas on line**

#### Resumo:

**como visualizar minhas apostas on line : Bem-vindo ao paraíso das apostas em mka.arq.br! Registre-se e ganhe um bônus colorido para começar a sua jornada vitoriosa!**  contente:

Aplicações móveis nativas para cannabis Dispensáriosn N BLAZE Apps oferece aplicativos móveis nativos totalmente integrado, com rótulo branco para lojas aplicativo (iOS) e Play(Android). Os varejistas podem enviar notificações push ilimitadas de marketing em como visualizar minhas apostas on line ordem automatizada. Notificações:

A caixa de apostas on-line está se tornando cada vez mais popular, pois permite aos usuários fazerem suas apostas em eventos esportivos e outros jogos de azar de forma fácil e conveniente. Com a simples abertura de uma conta on-line, os usuários podem acessar uma variedade de opções de apostas em um único local.

As caixas de apostas on-line oferecem uma gama de vantagens em relação às casas de apostas tradicionais. Em primeiro lugar, elas geralmente oferecem spreads de apostas e linhas mais competitivas, o que pode resultar em melhores ganhos para os apostadores. Além disso, as caixas de apostas on-line geralmente oferecem uma variedade de opções de pagamento, incluindo cartões de crédito, porta-vozes eletrônicos e transferências bancárias, o que torna mais fácil para os usuários financiar suas contas.

Outra vantagem das caixas de apostas on-line é a conveniência. Os usuários podem fazer suas apostas a qualquer hora do dia ou da noite, sem precisar sair de casa. Isso não apenas é conveniente, mas também permite que os usuários comparem as odds e linhas oferecidas por diferentes casas de apostas em tempo real.

No entanto, é importante lembrar que, assim como com qualquer forma de jogo de azar, as apostas on-line podem ser adictivas e devem ser praticadas com moderação. Além disso, é importante escolher uma caixa de apostas on-line confiável e segura para garantir que as informações pessoais e financeiras dos usuários estejam protegidas.

### **como visualizar minhas apostas on line :apostas atletico x palmeiras**

Bem-vindo ao bet365, como visualizar minhas apostas on line casa de apostas esportivas! Aqui, você encontra as melhores opções de apostas para todos os esportes e eventos. Faça seu cadastro agora e aproveite nossos bônus e promoções exclusivas.

Se você é fã de esportes e está em como visualizar minhas apostas on line busca de uma plataforma confiável e segura para fazer suas apostas, o bet365 é o lugar certo para você. Com uma ampla gama de opções de apostas, mercados competitivos e transmissões ao vivo, o bet365 oferece uma experiência de apostas incomparável. Continue lendo para saber mais sobre as vantagens de apostar no bet365 e como aproveitar ao máximo essa plataforma.

pergunta: Quais são os esportes disponíveis para apostas no bet365?

resposta: O bet365 oferece uma ampla variedade de esportes para apostas, incluindo futebol,

basquete, tênis, vôlei, MMA e muitos outros.

\*\*Autoapresentação:\*\*

Sou 11bets net apostas, uma plataforma de apostas esportivas online que oferece uma ampla gama de opções de apostas para os entusiastas do esporte no Brasil. Com uma interface amigável, odds competitivas e um compromisso com a segurança e justiça, estou aqui para aprimorar como visualizar minhas apostas on line experiência de apostas.

\*\*Contexto da Empresa:\*\*

A 11bets net apostas é uma subsidiária da Betsson AB, uma empresa sueca líder em como visualizar minhas apostas on line jogos de azar online com mais de 50 anos de experiência no setor. Operamos no Brasil desde 2024 e conquistamos uma reputação de confiança e confiabilidade entre os apostadores brasileiros.

\*\*Caso Específico:\*\*

### **como visualizar minhas apostas on line :ganhar dinheiro na brabet**

## **Olav Kooij vence de manera espectacular en la novena etapa del Giro d'Italia**

Olav Kooij ganó la etapa de manera impresionante 0 para ganar la novena etapa del Giro d'Italia. Después de la última subida del día en la ruta de 214 0 km desde Avezzano hasta Napoli, Julian Alaphilippe lideró el grupo principal, pero pronto fue superado por Jhonatan Narváez.

El ciclista del 0 Ineos Grenadiers parecía encaminado a la victoria a 5 km del final, pero el pelotón lo alcanzó rápidamente para producir 0 un emocionante final en el kilómetro final, donde un brillante sprint de Kooij le dio la victoria.

#### **Kooij supera por centímetros 0 a Milan**

El ciclista holandés superó por centímetros a Jonathan Milan en la línea de meta para obtener su 33ª victoria 0 como profesional y su primera victoria en un Gran Tour, algo que admite haber soñado.

"Este era el paso que estaba 0 buscando, realmente estaba esperando mi primer Gran Tour. Creo que este es realmente uno de los que soñaba", dijo el 0 ciclista del Team Visma–Lease a Bike.

#### **Pogacar retiene la camiseta rosa**

Tadej Pogacar retuvo la camiseta rosa y elogió al compañero de 0 equipo del UAE Team Emirates, Juan Sebastián Molano, por su tercer lugar en la carrera del domingo.

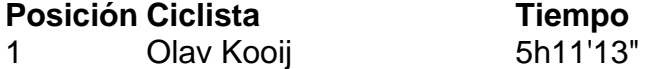

- 2 Jonathan Milan m.t.
- 3 Juan Sebastián 0 Molano m.t.

#### **Cómo suscribirse a notificaciones de noticias de deportes**

- Descargue la aplicación Guardian desde la App Store de iOS en iPhone o 0 la tienda Google Play en Android buscando "The Guardian".
- Si ya tiene la aplicación Guardian, asegúrese de estar en la versión 0 más reciente.
- En la aplicación Guardian, toque el botón de menú en la parte inferior derecha, luego vaya a Configuración (el 0 icono de engranaje), luego Notificaciones.
- Active las notificaciones de deportes.

Author: mka.arq.br Subject: como visualizar minhas apostas on line Keywords: como visualizar minhas apostas on line Update: 2024/6/30 20:09:13